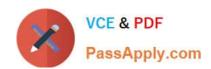

# HPE6-A77<sup>Q&As</sup>

Aruba Certified ClearPass Expert Written

# Pass HP HPE6-A77 Exam with 100% Guarantee

Free Download Real Questions & Answers PDF and VCE file from:

https://www.passapply.com/hpe6-a77.html

100% Passing Guarantee 100% Money Back Assurance

Following Questions and Answers are all new published by HP Official Exam Center

- Instant Download After Purchase
- 100% Money Back Guarantee
- 365 Days Free Update
- 800,000+ Satisfied Customers

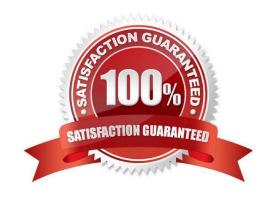

#### **QUESTION 1**

A corporate ClearPass Cluster with two servers located at a single site, has both Management and Data port IP addresses configured. The Management port IPs are in the DataCenter networks subnet, while the Data port IPs are in the DMZ. What is the difference between using one Virtual IP for the AAA traffic versus sending AAA requests to the physical IPs for each server? (Select two.)

- A. The failover can be accomplished only by using Virtual IP.
- B. The Individual IPs can provide failover and load balancing.
- C. One Virtual IP can be used together with the individual server IPs for load balancing.
- D. By using the Virtual IP, the failover convergence is faster than using individual server IPs.
- E. Using the one Virtual IP can provide failover and load balancing.

Correct Answer: BE

#### **QUESTION 2**

A customer has a ClearPass cluster deployment with one Publisher and one Subscriber configured as a Standby Publisher at the Headquarters DataCenter They also have a large remote site that is connected with an Aruba SD Branch solution over a two Mbps Internet connection. The Remote Site has two ClearPass servers acting as Subscribers. The solution implemented for the customer includes OnGuard, Guest Self Registration, and Employee 802. ix authentication. The client is complaining that users connecting to an IAP Clusters Guest SSID located at the Remote Site are experiencing a significant delay in accessing the Guest Captive Portal page. What could be a possible cause of this behavior?

- A. The configuration of the captive portal is pointing to a link located on one of the servers in the Headquarters
- B. The ClearPass Cluster has no zones defined and the guest captive portal request is being redirected to the Publisher
- C. The guest page is not optimized to work with the client browser and a proper theme should be applied
- D. The captive portal page was only created on the Publisher and requests are getting redirected to a Subscriber

Correct Answer: A

#### **QUESTION 3**

When is it recommended to use a certificate with multiple entries on the Subject Alternative Name?

- A. The ClearPass servers are placed in different OnGuard zones to allow the client agent to send SHV updates.
- B. Using the same certificate to Onboard clients and the Guest Captive Portal on a single ClearPass server.
- C. The primary authentication server Is not available to authenticate the users.
- D. The ClearPass server will be hosting captive portal pages for multiple FQDN entries

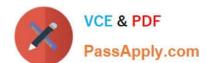

Correct Answer: A

#### **QUESTION 4**

Refer to the exhibit:

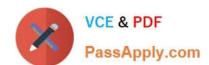

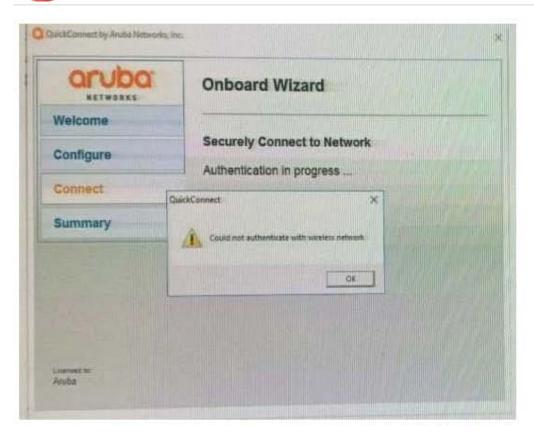

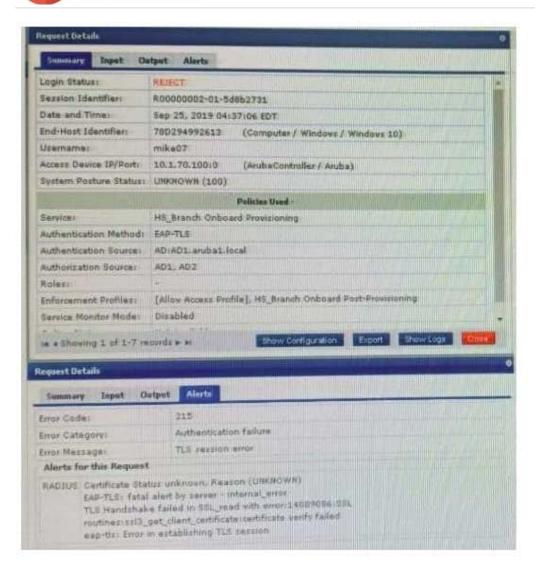

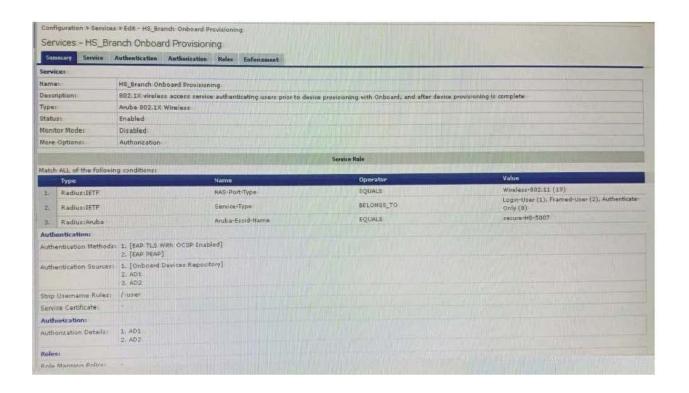

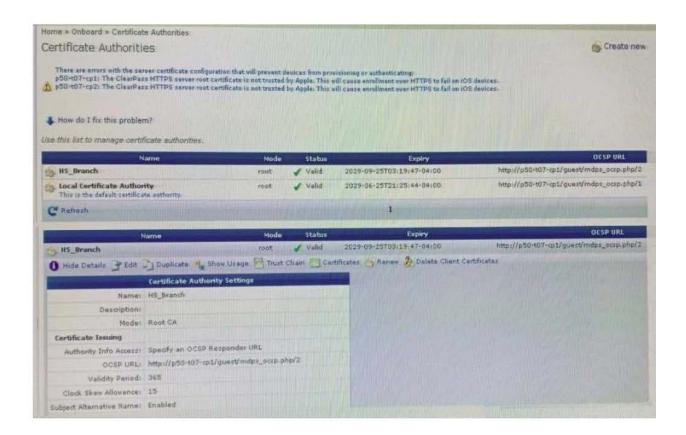

2024 Latest passapply HPE6-A77 PDF and VCE dumps Download

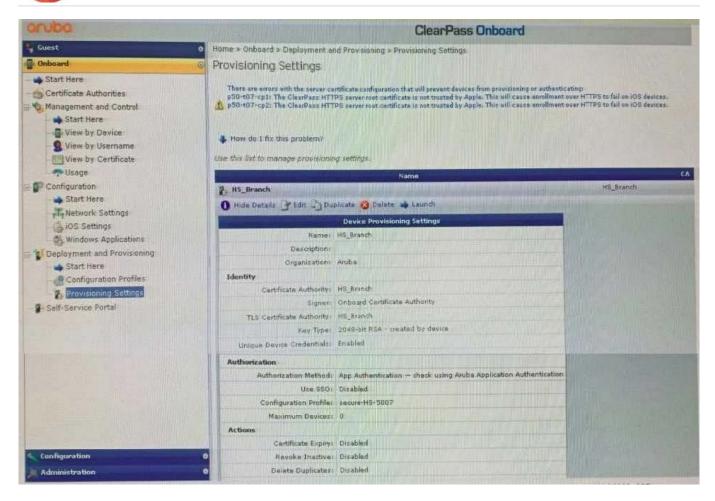

You have configured Onboard and cannot get it working The customer has sent you the above screenshots.

How would you resolve the issue?

- A. Re-provision the client by running the QuickConnect application as Administrator
- B. Install a public signed server authentication certificate on the ClearPass server for EAP
- C. Reconnect the client and select the correct certificate when prompted
- D. Copy the [EAP-TLS with OSCP Enabled] authentication method and set the correct OCSP URL

Correct Answer: A

#### **QUESTION 5**

Refer to the exhibit:

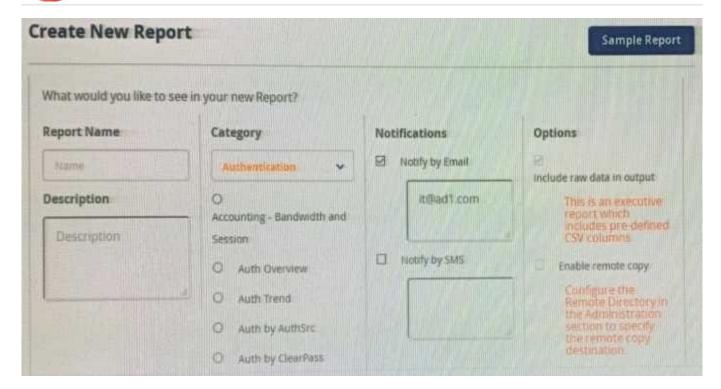

When creating a new report, there is an option to send report Notifications by Email. Where is the email server configured?

- A. In the ClearPass Policy Manager Endpoint Context servers under Administration.
- B. In the Insight Reports Interface under Administration on the sidebar menu.
- C. In the insight report on the next screen of the report definition.
- D. In the ClearPass Policy Manager Messaging setup under Administration.

Correct Answer: B

#### **QUESTION 6**

Where is the following information stored in ClearPass?

1.

Roles and Posture for Connected Clients

2.

System Health for OnGuard

3.

Machine authentication State

4.

| CoA session info                                                                                                    |
|----------------------------------------------------------------------------------------------------|
| 5.                                                                                                    |
| Mapping of connected clients to NAS/NAD                                                                                                    |
| A. Multi-Master cache                                                                                                    |
| B. Endpoint database                                                                                                    |
| C. insight database                                                                                                    |
| D. ClearPass system cache                                                                                                    |
| Correct Answer: D                                                                                                    |
| QUESTION 7                                                                                                    |
| While configuring a guest solution, the customer is requesting that guest user receive access for four hours from their first login. Which Guest Account Expiration would you select? |
| A. expire_after                                                                                                    |
| B. do_expire                                                                                                    |
| C. expire_time                                                                                                    |
| D. expire_ postlogin                                                                                                    |
| Correct Answer: A                                                                                                    |
| OUESTION 8                                                                                                    |

Refer to the exhibit:

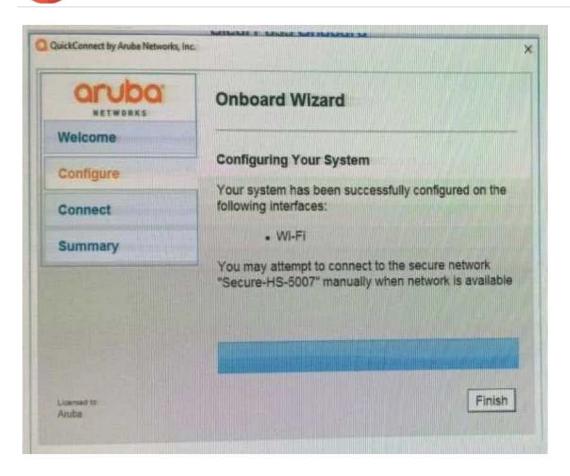

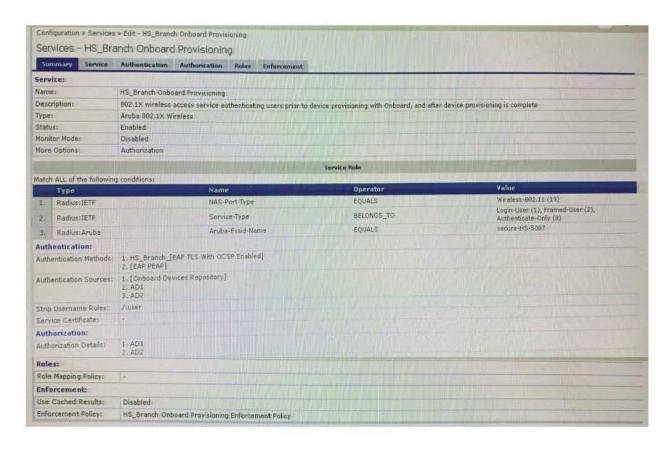

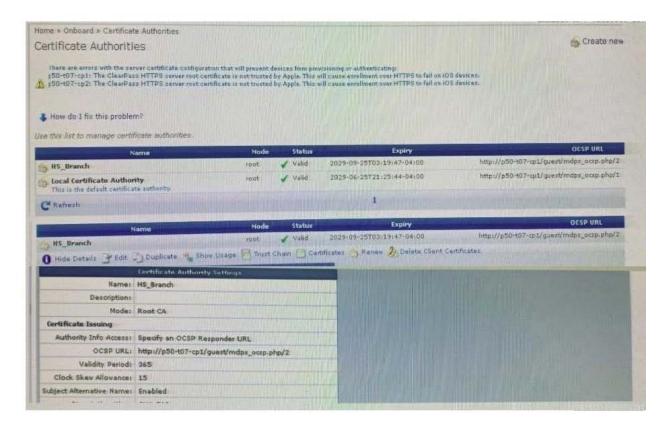

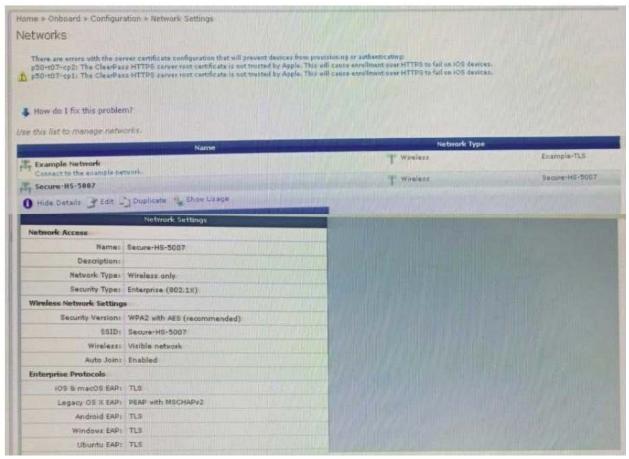

2024 Latest passapply HPE6-A77 PDF and VCE dumps Download

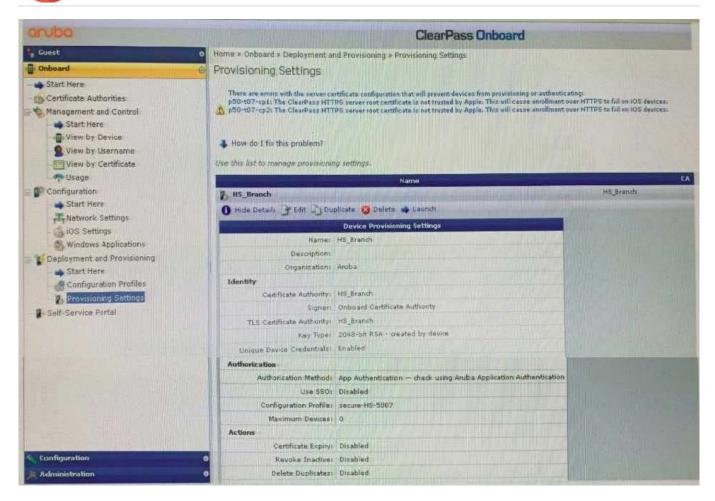

You have configured an Onboard portal for single SSID provision. During testing you notice that the QuickConnect Application did not display the "Connect" button, only the finish button. To get connected the test user had to manually connect to the secure-HS-5007 SSID but was prompted for a username and password. Using the screenshots as a reference, how would you fix this issue?

- A. Check the network settings for the correct SSID name spelling.
- B. Change the network settings to use EAP-TLS for the authentication protocol.
- C. Install a public signed HTTPs web server certificate on the ClearPass server.
- D. Configure the SSID to support both EAP-PEAP and EAP-TLS authentication method.

Correct Answer: A

#### **QUESTION 9**

How does the RadSec improve the RADIUS message exchange? (Select two.)

- A. It can be used on an unsecured network or the Internet.
- B. It builds a TTLS tunnel between the NAD and ClearPass.
- C. Only the NAD needs to trust the ClearPass Certificate.

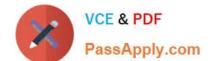

2024 Latest passapply HPE6-A77 PDF and VCE dumps Download

D. It encrypts the entire RADIUS message.

E. It uses UDP to exchange the radius packets.

Correct Answer: DE

#### **QUESTION 10**

Refer to the exhibit:

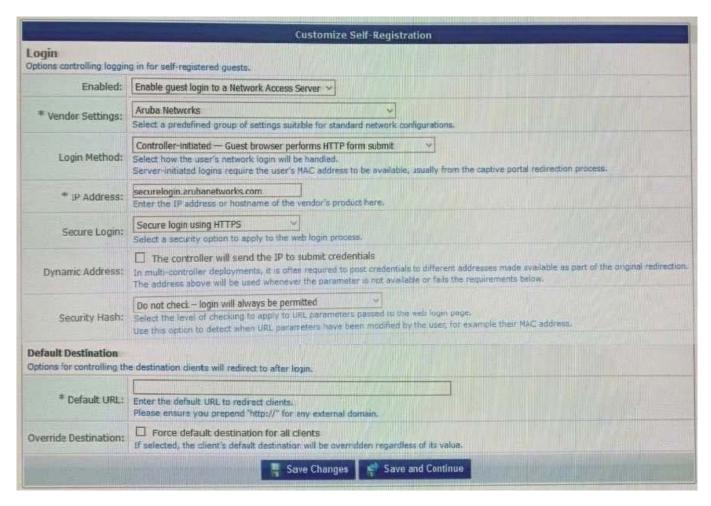

A customer with multiple Aruba Controllers has just installed a new certificate for "\*.customerdomain com" on all Aruba Controllers. While testing the existing guest Self-Registration page the customer noticed that the logins are failing. While troubleshooting they are finding no entries in the Event Viewer or Access Tracker for the tests. Suspecting that the Aruba Controllers may not be properly posting the credentials from the guest browser, they open the NAS Vendor Settings for the Guest Self-Registration Page. From the screen shown, how can you fix the errors?

- A. Change the "IP Address: field to" securelogin.customerdomain.com.
- B. Change the "Secure Login:" field to "Use Vendor Default".
- C. Change the "IP Address field to "captiveportal-login.customerdomain.com".
- D. Add PTR records on the DNS server for "securelogin.arubanetworks.com".

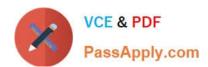

Correct Answer: B

<u>Latest HPE6-A77 Dumps</u> <u>HPE6-A77 VCE Dumps</u> <u>HPE6-A77 Braindumps</u>